## **Vestas**

## **Vestas India Holding A/S**

CVR-nr. 10 79 46 84 CVR no. 10 79 46 84 Hedeager 42, 8200 Aarhus N

## Årsrapport for 2019 **Annual report for 2019**

Årsrapporten er fremlagt og godkendt på selskabets ordinære generalforsamling den 28. maj 2020 Adopted at the annual general meeting on 28 May 2020

dirigent chairman Anita Røndbjerg

## Indholdsfortegnelse<br>Contents

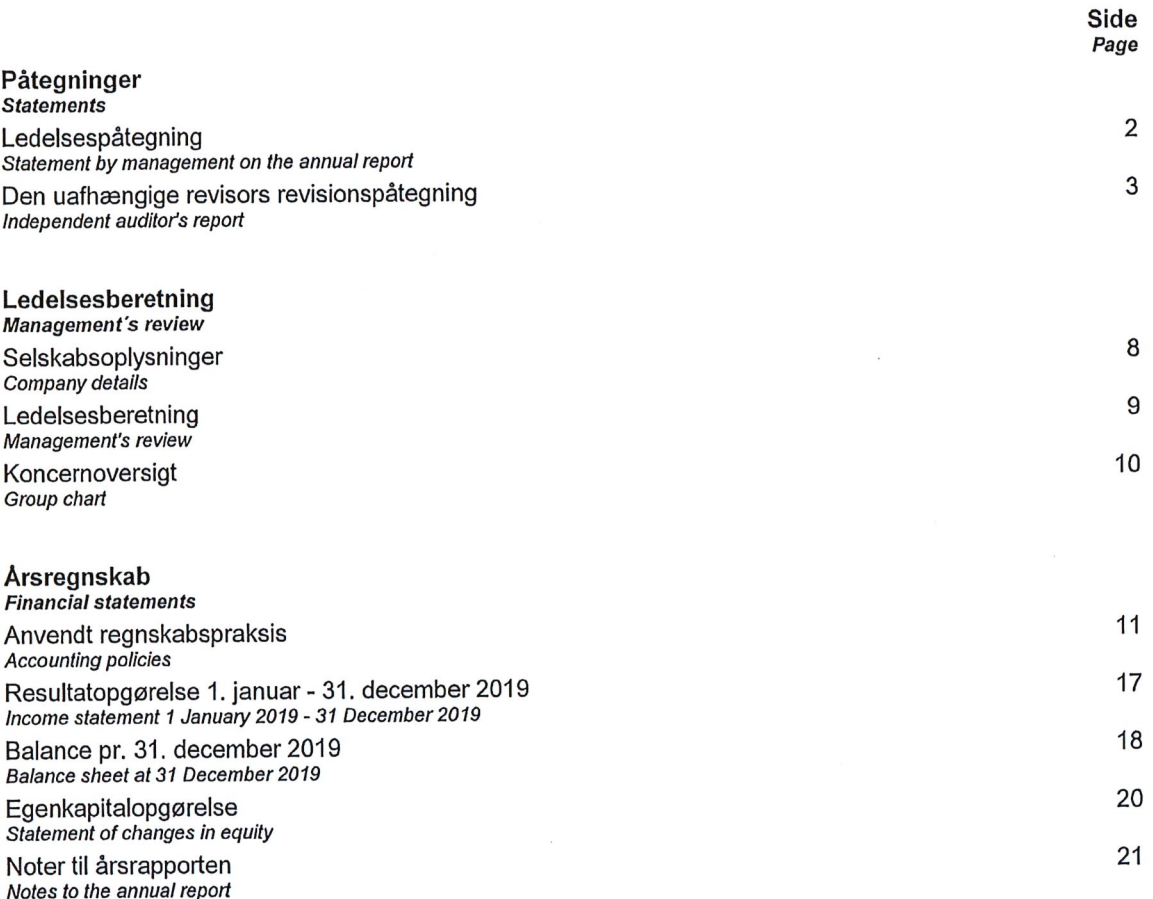

#### **Disclaimer**

ו-סוסריבוע The English part of this parallel document in Danish and English is an unofficial translation of the original Danish<br>text. In the event of disputes or misunderstandings arising from the interpretation of the tr

## Ledelsespåtegning Statement by management on the annual report

Bestyrelsen og direktionen har dags dato behandlet og godkendt årsrapporten for regnskabsåret 1. januar - 31. december 2019 for Vestas India Holding A/S.

Årsrapporten aflægges i overensstemmelse med årsregnskabsloven.

Det er vores opfattelse, at årsregnskabet giver et retvisende billede af selskabets aktiver, passiver og finansielle stilling pr. 31. december 2019 og resultatet af selskabets aktiviteter for regnskabsåret 1. januar - 31. december 2019.

Ledelsesberetningen indeholder efter vores opfattelse en retvisende redegørelse for de forhold, beretningen omhandler.

Årsrapporten indstilles til generalforsamlingens godkendelse.

The supervisory and executive boards have today discussed and approved the annual report of Vestas India Holding A/S for the financial year 1 January - 31 December 2019.

The annual report is prepared in accordance with the Danish Financial Statements Act.

In our opinion, the financial statements give a true and fair view of the company's financial position at 31 December 2019 and of the results of the company's operations for the financial year 1 January - 31 December 2019.

In our opinion, management's review includes a fair review of the matters dealt with in the management's review.

Management recommends that the annual report should be approved by the company in general meeting.

Aarhus, den 28. maj 2020 Aarhus, 28 May 2020

**Direktion Executive board** Juan Aralı <mark>e</mark> Martinez de Azagra **Bestvrelse** Supervisory board Signed by:

ረ<del>ል</del>ክdersen<sub>n</sub> formand chalrman

DocuSigned by: Steen Møller

**DocuSlaned by** araluce Martinez de a Juan Araldce Martinez de

## Til kapitalejeren i Vestas India Holding A/S Konklusion

Vi har revideret årsregnskabet for Vestas India Holding A/S for regnskabsåret 1. januar - 31. december 2019, der omfatter anvendt regnskabspraksis, resultatopgørelse, balance, egenkapitalopgørelse og noter. Årsregnskabet udarbejdes efter årsregnskabsloven.

Det er vores opfattelse, at årsregnskabet giver et retvisende billede af selskabets aktiver, passiver og finansielle stilling pr. 31. december 2019 samt resultatet af selskabets aktiviteter for af regnskabsåret 1. januar - 31. december 2019 i overensstemmelse med årsregnskabsloven.

#### Grundlag for konklusion

Vi har udført vores revision i overensstemmelse med internationale standarder om revision og de yderligere krav, der er gældende i Danmark. Vores ansvar ifølge disse standarder og krav er nærmere beskrevet i revisionspåtegningens afsnit "Revisors ansvar for revisionen af årsregnskabet". Vi er uafhængige af selskabet i overensstemmelse med internationale etiske regler for revisorer (IESBA's Etiske regler) og de yderligere krav, der er gældende i Danmark, ligesom vi har opfyldt vores øvrige etiske forpligtelser i henhold til disse regler og krav. Det er vores opfattelse, at det opnåede revisionsbevis er tilstrækkeligt og egnet som grundlag for vores konklusion.

## To the shareholder of Vestas India Holding A/S Opinion

We have audited the financial statements of Vestas India Holding A/S for the financial year 1 January - 31 December 2019, which comprise a summary of significant accounting policies, income statement, balance sheet, statement of changes in equity and notes. The financial statements are prepared under the Danish Financial Statements Act.

In our opinion, the financial statements give a true and fair view of the company's financial position at 31 December 2019 and of the results of the company's operations for the financial year 1 January - 31 December 2019 in accordance with the Danish Financial Statements Act.

#### **Basis for Opinion**

We conducted our audit in accordance with International Standards on Auditing (ISAs) and the additional requirements applicable in Denmark. Our responsibilities under those standards and requirements are further described in the "Auditor's responsibilities for the audit of the financial statements" section of our report. We are independent of the company in accordance with the International Ethics Standards Board for Accountants' Code of Ethics for Professional Accountants (IESBA Code) and the additional requirements applicable in Denmark, and we have fulfilled our other ethical responsibilities in accordance with these requirements. We believe that the audit evidence we have obtained is sufficient and appropriate to provide a basis for our opinion.

#### Ledelsens ansvar for årsregnskabet

Ledelsen har ansvaret for udarbejdelsen af et årsregnskab, der giver et retvisende billede i overensstemmelse med årsregnskabsloven. Ledelsen har endvidere ansvaret for den interne kontrol, som ledelsen anser for nødvendig for at udarbejde et årsregnskab uden væsentlig fejlinformation, uanset om denne skyldes besvigelser eller fejl.

Ved udarbejdelsen af årsregnskabet er ledelsen ansvarlig for at vurdere selskabets evne til at fortsætte driften, at oplyse om forhold vedrørende fortsat drift, hvor dette er relevant, samt at udarbejde årsregnskabet på grundlag af regnskabsprincippet om fortsat drift, medmindre ledelsen enten har til hensigt at likvidere selskabet, indstille driften eller ikke har andet realistisk alternativ end at gøre dette.

#### Revisors ansvar for revisionen af årsregnskabet

Vores mål er at opnå høj grad af sikkerhed for, om årsregnskabet som helhed er uden væsentlig fejlinformation, uanset om denne skyldes besvigelser eller fejl, og at afgive en revisionspåtegning med en konklusion. Høj grad af sikkerhed er et højt niveau af sikkerhed, men er ikke en garanti for, at en revision, der udføres i overensstemmelse med internationale standarder om revision og de yderligere krav, der er gældende i Danmark, altid vil afdække væsentlig fejlinformation, når sådan findes. Fejlinformationer kan opstå som følge af besvigelser eller fejl og kan betragtes som væsentlige, hvis det med rimelighed kan forventes, at de enkeltvis eller samlet har indflydelse på de økonomiske beslutninger, som regnskabsbrugerne træffer på grundlag af årsregnskabet.

### Management's responsibilities for the financial statements

Management is responsible for the preparation of financial statements, that give a true and fair view accordance with the Danish Financial in Statements Act and for such internal control as management determines is necessary to enable the preparation of the financial statements that are free from material misstatement, whether due to fraud or error.

In preparing the financial statements, management is responsible for assessing the company's ability to continue as a going concern, disclosing, as applicable, matters related to going concern and using the going concern basis of accounting in statements unless the financial preparing management either intends to liquidate the company or to cease operations, or has no realistic alternative but to do so.

#### Auditor's responsibilities for the audit of the financial statements

Our objectives are to obtain reasonable assurance about whether the financial statements as a whole are free from material misstatement, whether due to fraud or error, and to issue an auditor's report that includes our opinion. Reasonable assurance is a high level of assurance, but is not a guarantee that an audit conducted in accordance with ISAs and the additional requirements applicable in detect  $\mathsf{a}$ material Denmark will alwavs misstatement when it exists. Misstatements can arise from fraud or error and are considered material if, individually or in the aggregate, they could reasonably be expected to influence the economic decisions of users taken on the basis of these financial statements.

Som led i en revision, der udføres i overensstemmelse med internationale standarder om revision og de vderligere krav, der er gældende i Danmark, foretager vi faglige vurderinger og opretholder professionel skepsis under revisionen. Herudover:

- Identificerer og vurderer vi risikoen for væsentlig feilinformation i årsregnskabet, uanset om denne skyldes besvigelser eller fejl, udformer og udfører revisionshandlinger som reaktion på disse risici samt opnår revisionsbevis, der er tilstrækkeligt og egnet til at danne grundlag for vores konklusion. Risikoen for ikke at opdage væsentlig fejlinformation forårsaget af besvigelser er højere end ved væsentlig fejlinformation forårsaget af feil, idet besvigelser kan omfatte sammensværgelser, dokumentfalsk, bevidste udeladelser, vildledning eller tilsidesættelse af intern kontrol.
- Opnår vi forståelse af den interne kontrol med relevans for revisionen for at kunne udforme revisionshandlinger, der er passende efter omstændighederne, men ikke for at kunne udtrykke en konklusion om effektiviteten af selskabets interne kontrol.
- Tager vi stilling til, om den regnskabspraksis, som er anvendt af ledelsen, er passende, samt om de regnskabsmæssige skøn og tilknyttede oplysninger, som ledelsen har udarbejdet, er rimelige.

As part of an audit conducted in accordance with ISAs and the additional requirements applicable in Denmark, we exercise professional judgment and maintain professional skepticism throughout the audit. We also:

- Identify and assess the risks of material  $\bullet$ misstatement of the financial statements, whether due to fraud or error, design and perform audit procedures responsive to those risks, and obtain audit evidence that is sufficient and appropriate to provide a basis for our opinion. The risk of not detecting a material misstatement resulting from fraud is higher than for one resulting from error as fraud may involve omissions. intentional collusion. forgery. misrepresentations, or the override of internal control.
- Obtain an understanding of internal control relevant to the audit in order to design audit procedures that are appropriate in the circumstances, but not for the purpose of expressing an opinion on the effectiveness of the company's internal control.
- Evaluate the appropriateness of accounting policies used and the reasonableness of accounting estimates and related disclosures made by management.

- Konkluderer vi, om ledelsens udarbejdelse af årsregnskabet på grundlag af regnskabsprincippet om fortsat drift er passende, samt om der på grundlag af det opnåede revisionsbevis er væsentlig usikkerhed forbundet med begivenheder eller forhold, der kan skabe betydelig tvivl om selskabets evne til at fortsætte driften. Hvis vi konkluderer, at der er en væsentlig usikkerhed, skal vi i vores revisionspåtegning gøre opmærksom på oplysninger herom i årsregnskabet eller, hvis sådanne oplysninger ikke er tilstrækkelige, modificere vores konklusion. Vores konklusioner er baseret på det revisionsbevis, der er opnået frem til datoen for vores revisionspåtegning. Fremtidige begivenheder eller forhold kan dog medføre, at selskabet ikke længere kan fortsætte driften.
- Tager vi stilling til den samlede præsentation, struktur og indhold af årsregnskabet, herunder noteoplysningerne, samt om årsregnskabet afspejler de underliggende transaktioner og begivenheder på en sådan måde, at der gives et retvisende billede heraf.

Vi kommunikerer med den øverste ledelse om blandt andet det planlagte omfang og den tidsmæssige placering af revisionen samt betydelige revisionsmæssige observationer, herunder eventuelle betydelige mangler i intern kontrol, som vi identificerer under revisionen.

#### Udtalelse om ledelsesberetningen

Ledelsen er ansvarlig for ledelsesberetningen.

Vores konklusion om årsregnskabet omfatter ikke ledelsesberetningen, og vi udtrykker ingen form for konklusion med sikkerhed om ledelsesberetningen.

- Conclude on the appropriateness  $\alpha$ f management's use of the going concern basis accounting in preparing the financial of statements and, based on the audit evidence obtained, whether a material uncertainty exists related to events or conditions that may cast significant doubt on the company's ability to continue as a going concern. If we conclude that a material uncertainty exists, we are required to draw attention in our auditor's report to the related disclosures in the financial such disclosures are if statements or. inadequate, to modify our opinion. Our conclusions are based on the audit evidence obtained up to the date of our auditor's report. However, future events or conditions may cause the company to cease to continue as a going concern.
- Evaluate the overall presentation, structure and contents of the financial statements, including the disclosures, and whether the financial underlying the represent statements transactions and events in a manner that gives a true and fair view.

We communicate with those charged with governance regarding, among other matters, the planned scope and timing of the audit and significant audit findings, including any significant deficiencies in internal control that we identify during our audit.

#### **Statement on management's review**

Management is responsible for management's review.

Our opinion on the financial statements does not cover management's review, and we do not express any form of assurance conclusion thereon.

I tilknytning til vores revision af årsregnskabet er det vores ansvar at læse ledelsesberetningen og i den forbindelse overveje, om ledelsesberetningen er væsentligt inkonsistent med årsregnskabet eller vores viden opnået ved revisionen eller på anden måde synes at indeholde væsentlig fejlinformation.

Vores ansvar er derudover at overveje, om ledelsesberetningen indeholder krævede oplysninger i henhold til årsregnskabsloven.

Baseret på det udførte arbejde er det vores opfattelse, at ledelsesberetningen er i overensstemmelse med årsregnskabet og er udarbejdet i overensstemmelse med årsregnskabslovens krav. Vi har ikke fundet væsentlig fejlinformation i ledelsesberetningen.

In connection with our audit of the financial responsibility is to read statements. our management's review and, in doing so, consider whether management's review is materially inconsistent with the financial statements or our knowledge obtained during the audit, or otherwise appears to be materially misstated.

Moreover, it is our responsibility to consider whether management's review provides the information required under the Danish Financial Statements Act.

Based on the work we have performed, we conclude that management's review is in accordance with the financial statements and has accordance the with been prepared  $in$ requirements of the Danish Financial Statements Act. We did not identify any material misstatement of management's review.

Hellerup, den 28. maj 2020 Hellerup, 28 May 2020

PricewaterhouseCoopers Statsautoriseret Revisionspartnerselskab CVR-nr. 33 77 12 31 CVR no. 33 77 12 31

run Rune Kieldsen

statsautoriseret revisor

MNE-nr. mne34160 **MNE** no. mne34160

rad Felter

iseret revisor statsa MNE-nr. mne30222 MNE no. mne30222

DocuSign Envelope ID: 3BC5014A-9BB3-426E-97A5-CBEFC3B19F24

# Selskabsoplysninger<br>Company details

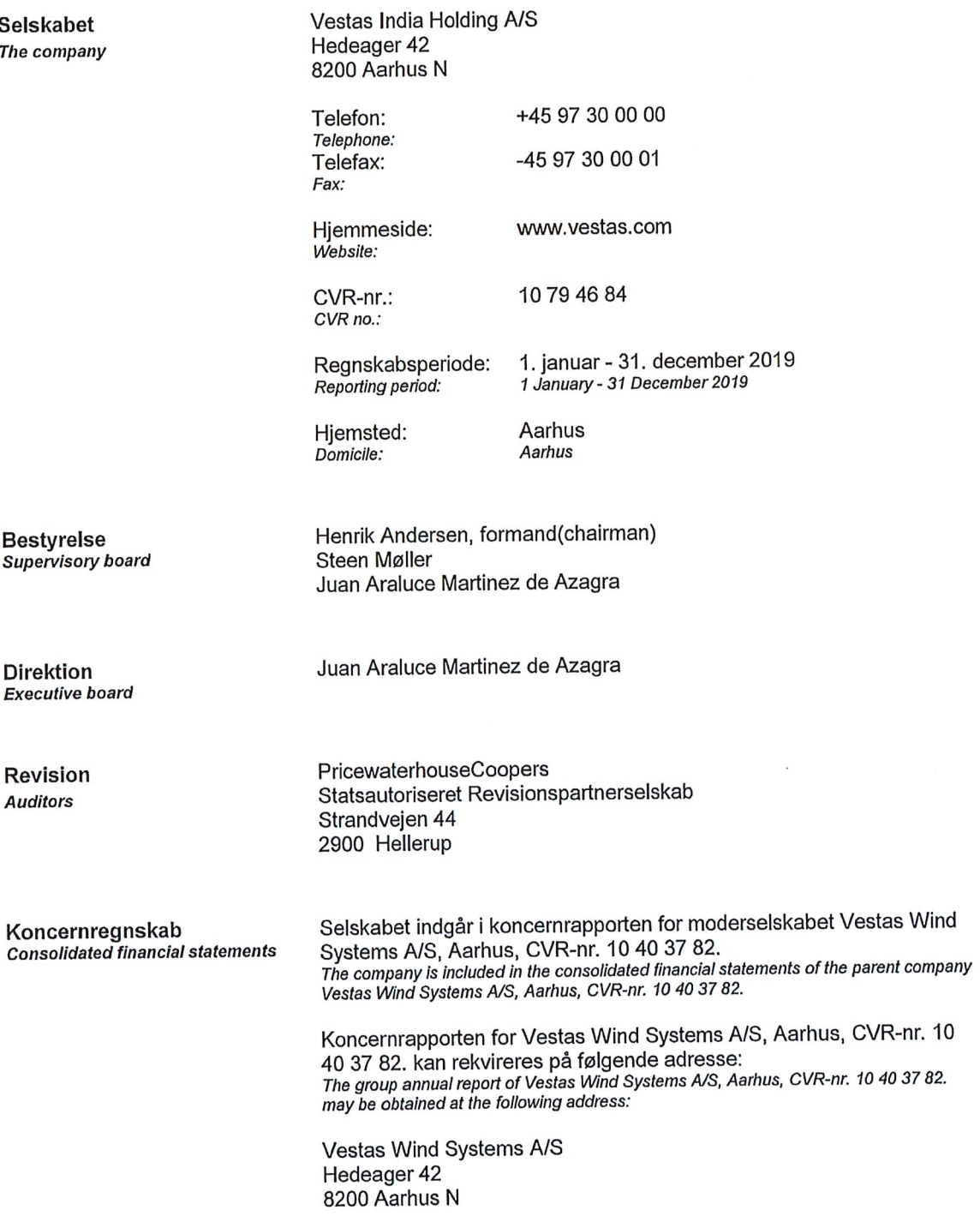

## Ledelsesberetning **Management's review**

### Selskabets væsentligste aktiviteter

Selskabets hovedaktivitet er aktiebesiddelse i Vestas-koncernens salgsselskaber i Indien og aktiebesiddelse i Spanien og Sverige.

Udviklingen i aktiviteter og økonomiske forhold Selskabets resultatopgørelse for 2019 udviser et underskud på t.kr. 70.129, og selskabets balance pr. 31. december 2019 udviser en egenkapital på t.kr. 510.245.

Årets resultat er påvirket negativt på grund af ændring i regnskabsmæssig skøn af usikre skattepositioner i datterselskaberne. Som følge af ændringen i regnskabsmæssig skøn, er resultat af kapitalandele i tilknyttede virksomheder påvirket negativt med t.kr 43.546 og tilsvarende er kapitalandele i tilknyttede virksomheder negativt påvirket med t.kr 43.546.

Årets resultat anses for utilfredsstillende.

#### Virksomhedens forventede udvikling, herunder særlige forudsætninger og usikre faktorer **Forventet udvikling**

Selskabets ledelse har forsøgt at vurdere effekten af Covid-19 på selskabets forventede resultat, men det er endnu for tidligt at udtale sig om konsekvenserne heraf. Ledelsen ser sig derfor ikke i stand til pålideligt at oplyse om forventningerne til fremtiden, jf. også omtalen af efterfølgende begivenheder i note 9.

#### **Markedsbeskrivelse**

For en beskrivelse af markederne, hvorpå selskabet opererer, henvises til årsrapporten for Vestas Wind Systems A/S.

#### **Business activities**

The company's principal activity is shares held in the Vestas Group's sales units in India and shares in Spain and Sweden.

#### **Business review**

The company's income statement for the year ended 31 December shows a loss of t.kr. 70.129. and the balance sheet at 31 December 2019 shows equity of t.kr. 510.245.

Net profit for the year is effected negatively due to change in the interpretation of uncertain tax positions in subsidiaries. As a result of the change in the interpretation, the result from subsidiaries are effected negatively by t.kr 43.546 and similarly, investments in subsidiaries are effected negatively by t.kr 43.546.

Net profit for the year is considered unsatisfactory.

#### **Financial review**

#### **Expected development**

The Management tried measure the effect of Covid-19 on the expected development for the next year but it is yet to soon to comment on the effect. The Management therefore find it not reliably to comment on the expected development for the future, ref. also to the comment in subsequent events note 9.

#### **Market description**

For description of the market where the activity of the entity operates refer to the annual report for Vestas Wind Systems A/S.

## Koncernoversigt **Group chart**

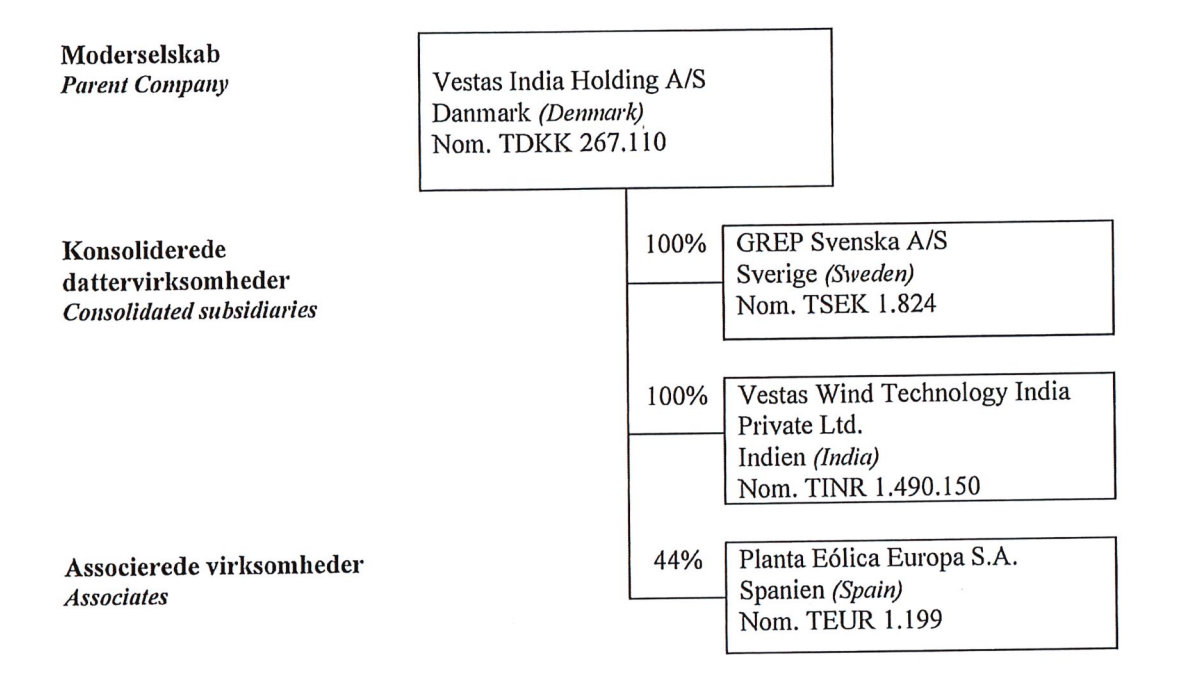

Årsrapport 2019<br>Annual Report 2019

 $10\,$ 

Årsrapporten for Vestas India Holding A/S for 2019 er aflagt i overensstemmelse med årsregnskabslovens bestemmelser for virksomheder i regnskabsklasse B med tilvalg fra højere klasser.

Den anvendte regnskabspraksis er uændret i forhold til sidste år.

Årsrapporten for 2019 er aflagt i t.kr.

Selskabet har i henhold til årsregnskabslovens §112 undladt at udarbejde koncernregnskab.

#### Generelt om indregning og måling

I resultatopgørelsen indregnes indtægter i takt med, at de indtjenes. Herudover indregnes værdireguleringer af finansielle aktiver og forpligtelser. I resultatopgørelsen indregnes ligeledes alle omkostninger, herunder afskrivninger og nedskrivninger.

Aktiver indregnes i balancen, når det er sandsynligt, at fremtidige økonomiske fordele vil tilflyde selskabet, og aktivets værdi kan måles pålideligt.

Forpligtelser indregnes i balancen, når det er sandsynligt, at fremtidige økonomiske fordele vil fragå selskabet, og forpligtelsens værdi kan måles pålideligt.

Ved første indregning måles aktiver og forpligtelser til kostpris. Efterfølgende måles aktiver og forpligtelser som beskrevet for hver enkelt regnskabspost nedenfor.

Ved indregning og måling tages hensyn til forudsigelige tab og risici, der fremkommer, inden årsrapporten aflægges, og som be- eller afkræfter forhold, der eksisterede på balancedagen.

The annual report of Vestas India Holding A/S for 2019 has been prepared in accordance with the provisions of the Danish Financial Statements Act applying to enterprises of reporting class B as well as selected provisions as regards larger entities.

The accounting policies applied are consistent with those of last year.

The annual report for 2019 is presented in t.kr.

Pursuant to sections §112, of the Danish Financial Statements Act, the company has not prepared consolidated financial statements.

## Basis of recognition and measurement

Income is recognised in the income statement as earned, including value adjustments of financial assets and liabilities. All expenses, including amortisation, depreciation and impairment losses, are also recognised in the income statement.

Assets are recognised in the balance sheet when it is probable that future economic benefits will flow to the company and the value of the asset can be measured reliably.

Liabilities are recognised in the balance sheet when it is probable that future economic benefits will flow from the company and the value of the liability can be measured reliably.

On initial recognition, assets and liabilities are measured at cost. On subsequent recognition, assets and liabilities are measured as described below for each individual accounting item.

On recognition and measurement, allowance is made for predictable losses and risks which occur before the annual report is presented and which confirm or invalidate matters existing at the balance sheet date.

### Resultatopgørelsen

#### Administrationsomkostninger

I administrationsomkostninger indregnes omkostninger, der er afholdt i året til ledelse og administration af selskabet, herunder omkostninger til det administrative personale, ledelse, kontorlokaler og kontoromkostninger samt afskrivninger.

## Finansielle indtægter og omkostninger

Finansielle indtægter og omkostninger indregnes i resultatopgørelsen med de beløb, der vedrører regnskabsåret. Finansielle poster omfatter renteindtægter og -omkostninger, finansielle omkostninger ved finansiel leasing, realiserede og urealiserede kursgevinster og -tab vedrørende værdipapirer, og transaktioner i fremmed valuta. aæld amortisering af realkreditlån samt tillæg og godtgørelse under acontoskatteordningen mv.

## Resultat af kapitalandele i dattervirksomheder og associerede virksomheder

I virksomhedens resultatopgørelse indregnes den forholdsmæssige andel af de enkelte dattervirksomheders resultat efter skat efter fuld eliminering af intern avance/tab.

I virksomhedens resultatopgørelse indregnes den forholdsmæssige andel af de associerede virksomheders resultat efter skat efter eliminering af forholdsmæssig andel af intern avance/tab.

#### Skat af årets resultat

Virksomheden er omfattet af de danske regler om tvungen sambeskatning af koncernens danske dattervirksomheder. Dattervirksomheder indgår i sambeskatningen fra det tidspunkt, hvor de indgår i konsolideringen i koncernregnskabet og frem til det tidspunkt, hvor de udgår fra konsolideringen.

### **Income statement Administrative costs**

Administrative costs comprise expenses for Management, administrative staff, office expenses, depreciation, etc. Amortisation of goodwill is also included to the extent that goodwill relates to administrative activities.

#### **Financial income and expenses**

Financial income and expenses are recognised in the income statement at the amounts relating to the financial year. Net financials include interest income and expenses, financial expenses relating to finance leases, realised and unrealised capital/exchange gains and losses on securities and foreign currency transactions, amortisation of mortgage loans and surcharges and allowances under the advance-payment-of-tax scheme, etc.

### Profit/loss from investments in subsidiaries and associates

The proportionate share of the results after tax of the individual subsidiaries is recognised in the income statement of the companyafter full elimination of intra-group profits/losses.

The proportionate share of the results after tax of the associates is recognised in the company income statement after elimination of the proportionate share of intra-group profits/gains.

#### Tax on profit/loss for the year

The company is subject to the Danish rules on compulsory joint taxation of the Group's Danish subsidiaries. Subsidiaries participate in the joint taxation arrangement from the time when they are included in the consolidated financial statements and until the time when they withdraw from the consolidation.

Den aktuelle danske selskabsskat fordeles ved afregning af sambeskatningsbidrag mellem de sambeskattede virksomheder i forhold til disses skattepligtige indkomster. I tilknytning hertil modtager virksomheder med skattemæssigt underskud sambeskatningsbidrag fra virksomheder, der har kunnet anvende dette underskud til nedsættelse af eget skattemæssigt overskud.

Årets skat, som består af årets aktuelle selskabsskat og ændring i udskudt skat, indregnes i resultatopgørelsen med den del, der kan henføres til årets resultat, og direkte i egenkapitalen med den del, der kan henføres til posteringer direkte i egenkapitalen.

#### **Balancen**

#### Kapitalandele i dattervirksomheder og associerede virksomheder

Kapitalandele i dattervirksomheder og associerede virksomheder måles til den forholdsmæssige andel af virksomhedernes indre værdi opgjort efter koncernens regnskabspraksis med fradrag eller tillæg af urealiserede koncerninterne avancer og tab og med tillæg eller fradrag af resterende værdi af positiv eller negativ goodwill.

Kapitalandele i dattervirksomheder og associerede virksomheder med regnskabsmæssig negativ indre værdi måles til kr. 0, og et eventuelt tilgodehavende hos disse virksomheder nedskrives, i det omfang tilgodehavendet er uerholdeligt. I det omfang modervirksomheden har en retlig eller faktisk forpligtelse til at dække en underbalance, der overstiger tilgodehavendet, indregnes det resterende beløb under hensatte forpligtelser.

On payment of joint taxation contributions, the current Danish income tax is allocated between the jointly taxed entities in proportion to their taxable income. Entities with tax losses receive joint taxation contributions from entities that have been able to use tax losses to reduce their own taxable profits.

Tax for the year, which comprises the current tax charge for the year and changes in the deferred tax charge, including changes arising from changes in tax rates, is recognised in the income statement as regards the portion that relates to entries directly in equity.

#### **Balance sheet**

## Investments in subsidiaries and associates

Investments in subsidiaries and associates are measured at the proportionate share of the net asset value of the entities, calculated on the basis of the group's accounting policies, less or plus unrealised intragroup gains or losses and plus or less any remaining value of positive or negative goodwill.

Investments in subsidiaries and associates with a negative net asset value are measured at DKK 0, and the carrying amount of any receivables from these entities is reduced to the extent that they are considered irrecoverable. If the parent company has a legal or constructive obligation to cover a deficit that exceeds the receivable, the balance is recognised under provisions.

Nettoopskrivning af kapitalandele i dattervirksomheder og associerede virksomheder bindes som reserve for nettoopskrivning efter den indre værdis metode under egenkapitalen, i det omfang den regnskabsmæssige værdi overstiger kostprisen. Udbytter fra dattervirksomheder, der forventes vedtaget inden godkendelsen af årsrapporten for Vestas India Holding A/S, bindes ikke på opskrivningsreserven.

#### Tilgodehavender

Tilgodehavender måles til amortiseret kostpris.

Der foretages nedskrivning til imødegåelse af tab, hvor der vurderes at være indtruffet en objektiv indikation på, at et tilgodehavende eller en portefølje af tilgodehavender er værdiforringet. Hvis der foreligger en objektiv indikation på, at et individuelt tilgodehavende er værdiforringet, foretages nedskrivning på individuelt niveau.

#### Egenkapital

#### **Udbytte**

Foreslået udbytte vises som en særskilt post under egenkapitalen. Udbytte indregnes som en forpligtelse på tidspunktet for vedtagelse på generalforsamlingen.

#### Selskabsskat og udskudt skat

Aktuelle skatteforpligtelser og tilgodehavende aktuel skat indregnes i balancen som beregnet skat af årets skattepligtige indkomst, reguleret for skat af tidligere års skattepligtige indkomster samt for betalte acontoskatter.

Skyldige og tilgodehavende sambeskatningsbidrag indregnes i balancen som 'Tilgodehavende sambeskatningsbidrag' eller 'Skyldige sambeskatningsbidrag'.

Net revaluations of investments in subsidiaries and associates are taken to the net revaluation reserve according to the equity method to the extent that the carrying amount exceeds the cost. Dividends from subsidiaries which are expected to be declared before the annual report of Vestas India Holding A/S is adopted are not taken to the net revaluation reserve.

#### **Receivables**

Receivables are measured at amortised cost.

An impairment loss is recognised if there is objective evidence that a receivable or a group of receivables is impaired. If there is objective evidence that an individual receivable is impaired, an impairment loss for that individual asset is recognised.

#### Equity **Dividend**

Proposed dividends are disclosed as a separate item under equity. Dividends are recognised as a liability at the date of declaration by the annual general meeting.

#### Income tax and deferred tax

Current tax liabilities and current tax receivables are recognised in the balance sheet as the estimated tax on the taxable income for the year, adiusted for tax on the taxable income for previous vears and tax paid on account.

Joint taxation contributions payable and receivable are recognised in the balance sheet as 'Joint taxation contributions receivable' or 'Joint taxation contributions payable'.

Udskudt skat måles efter den balanceorienterede gældsmetode af midlertidige forskelle mellem regnskabsmæssig og skattemæssig værdi af aktiver og forpligtelser opgjort på grundlag af den planlagte anvendelse af aktivet henholdsvis afvikling af forpligtelsen.

Udskudte skatteaktiver, herunder skatteværdien af fremførselsberettiget skattemæssigt underskud, måles til den værdi, hvortil aktivet forventes at kunne realiseres, enten ved udligning i skat af fremtidig indtjening eller ved modregning i udskudte skatteforpligtelser inden for samme juridiske skatteenhed. Eventuelle udskudte nettoskatteaktiver måles til nettorealisationsværdi.

#### Gældsforpligtelser

Gældsforpligtelser, som omfatter gæld til leverandører, tilknyttede virksomheder samt anden gæld, måles til amortiseret kostpris, hvilket sædvanligvis svarer til nominel værdi.

#### **Omregning af fremmed valuta**

Transaktioner i fremmed valuta omregnes ved første indregning til transaktionsdagens kurs. Valutakursdifferencer, der opstår mellem transaktionsdagens kurs og kursen på betalingsdagen, indregnes i resultatopgørelsen som en finansiel post. Hvis valutapositioner anses for sikring af fremtidige pengestrømme, indregnes værdireguleringerne direkte på egenkapitalen.

Tilgodehavender, gæld og andre monetære poster i fremmed valuta omregnes til balancedagens valutakurs. Forskellen mellem balancedagens kurs og kursen på tidspunktet for tilgodehavendets eller gældsforpligtelsens opståen eller indregning i seneste årsregnskab indregnes i resultatopgørelsen under finansielle indtægter og omkostninger.

Deferred tax is measured according to the liability method in respect of temporary differences between the carrying amount of assets and liabilities and their tax base, calculated on the basis of the planned use of the asset and settlement of the liability, respectively.

Deferred tax assets, including the tax base of tax loss allowed for carry forward are measured at the value to which the asset is expected to be realised, either by elimination in tax on future income or by offsetting against deferred tax liabilities within the same legal tax entity. Any deferred net tax assets are measured at net realisable value.

#### **Liabilities**

Liabilities, which include trade receivables, payables to group entities and other payables, are measured at amortised cost, which is usually equivalent to nominal value.

#### Foreign currency translation

On initial recognition, foreign currency transactions are translated applying the exchange rate at the transaction date. Foreign-exchange differences arising between the exchange rates at the transaction date and at the date of payment are recognised in the income statement as financial income or financial expenses. If foreign currency transactions are considered cash flow hedges, the value adjustments are taken directly to equity.

Receivables and payables and other monetary items denominated in foreign currencies are translated at the exchange rates at the balance sheet date. The difference between the exchange rates at the balance sheet date and the date at which the receivable or payable arose or was recognised in the latest financial statements is recognised in the income statement as financial income or financial expenses.

Udenlandske dattervirksomheder og associerede virksomheder anses for at være selvstændige enheder. Resultatopgørelserne omregnes til en gennemsnitlig valutakurs for måneden, og balanceposterne omregnes til balancedagens valutakurser. Kursdifferencer, opstået ved omregning af udenlandske dattervirksomheders egenkapital ved årets begyndelse til balancedagens valutakurser og ved omregning af resultatopgørelser fra gennemsnitskurser til balancedagens valutakurser, indregnes direkte i egenkapitalen.

entities and associates are Foreign group income The separate entities. considered statements are translated at the average exchange rates for the month, and the balance sheet items are translated at the exchange rates at the balance sheet date. Foreign exchange differences arising on translation of the opening balance of equity of such entities at the exchange rates at the balance sheet date and on translation of the income statements from the exchange rates at the transaction date to the exchange rates at the balance sheet date are taken directly to equity.

# Resultatopgørelse 1. januar - 31. december 2019<br>Income statement 1 January 2019 - 31 December 2019

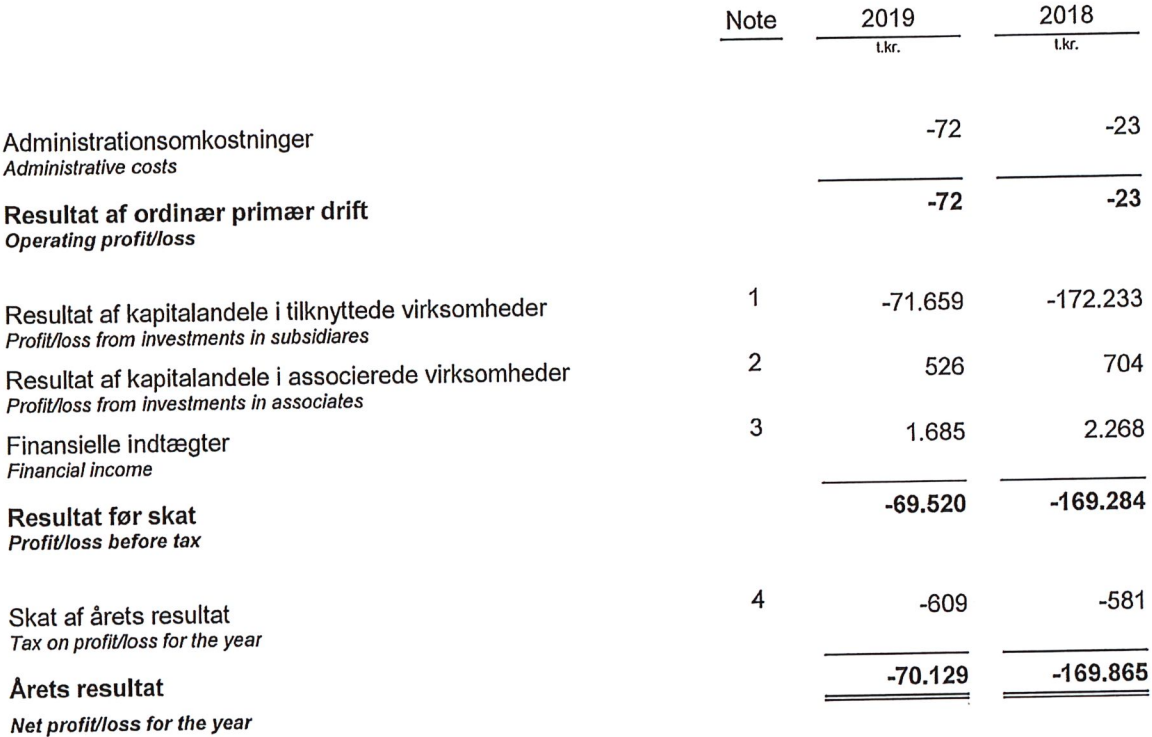

Resultatdisponering<br>Distribution of profit

 $\overline{5}$ 

# Balance pr. 31. december 2019<br>Balance sheet at 31 December 2019

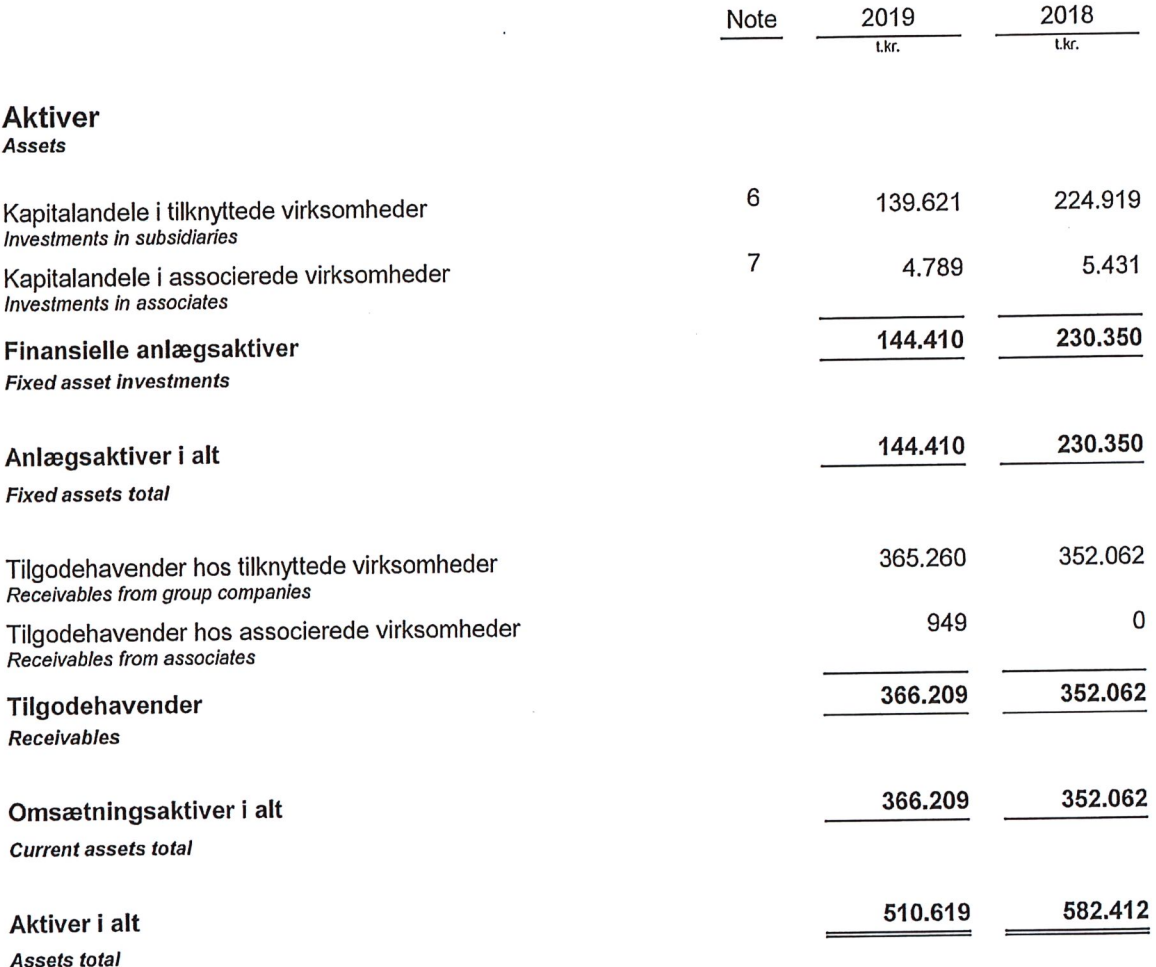

 $\ddot{\phantom{a}}$ 

## Balance pr. 31. december 2019<br>Balance sheet at 31 December 2019

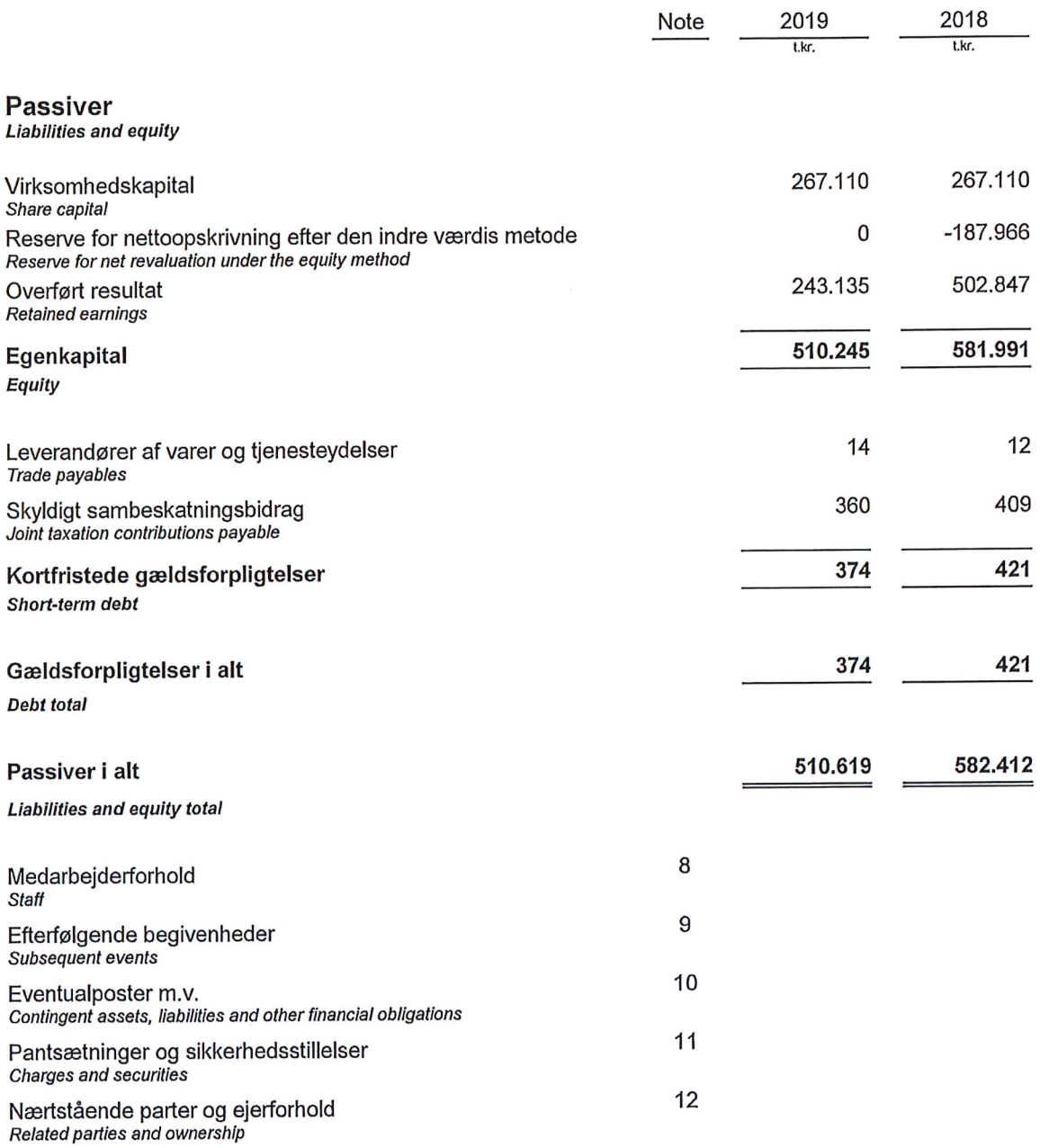

## Egenkapitalopgørelse<br>Statement of changes in equity

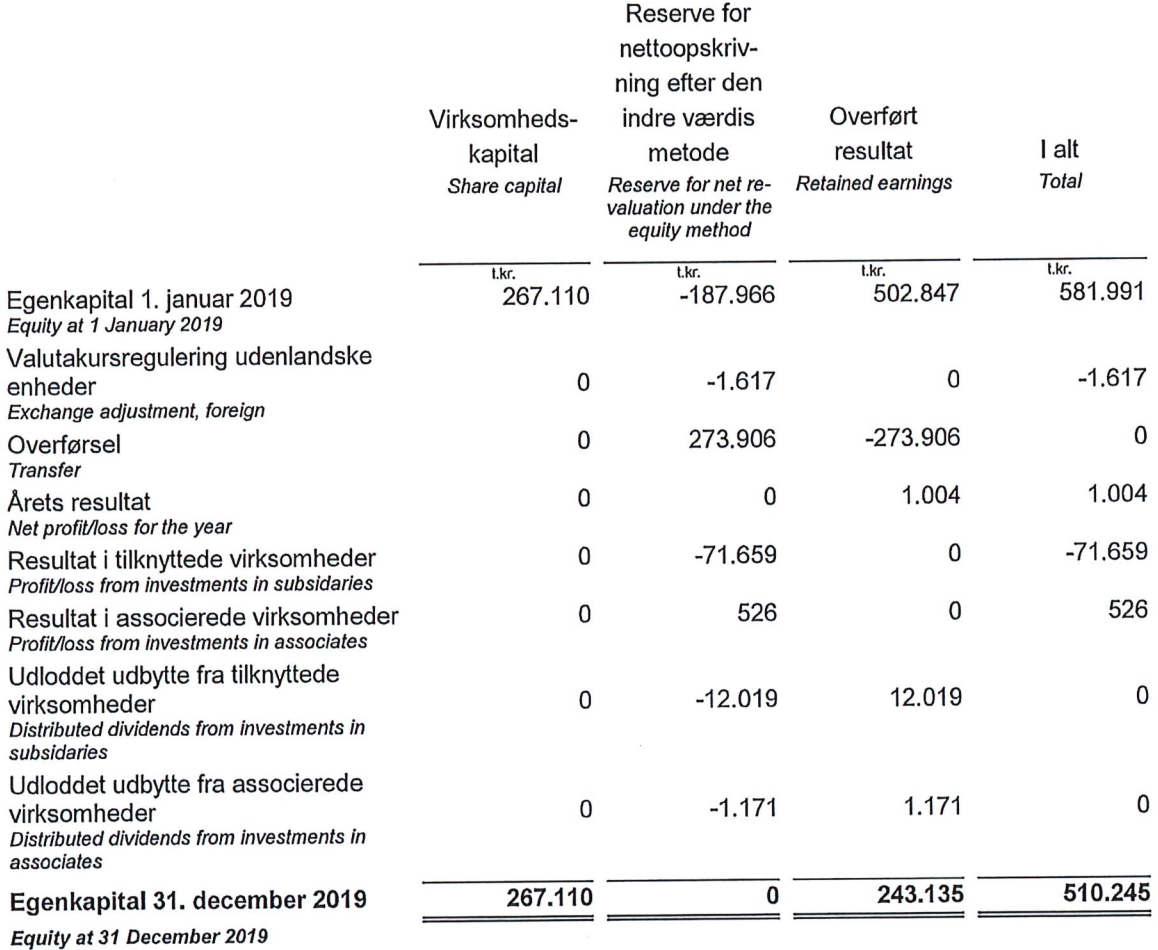

## Noter<br>Notes

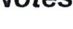

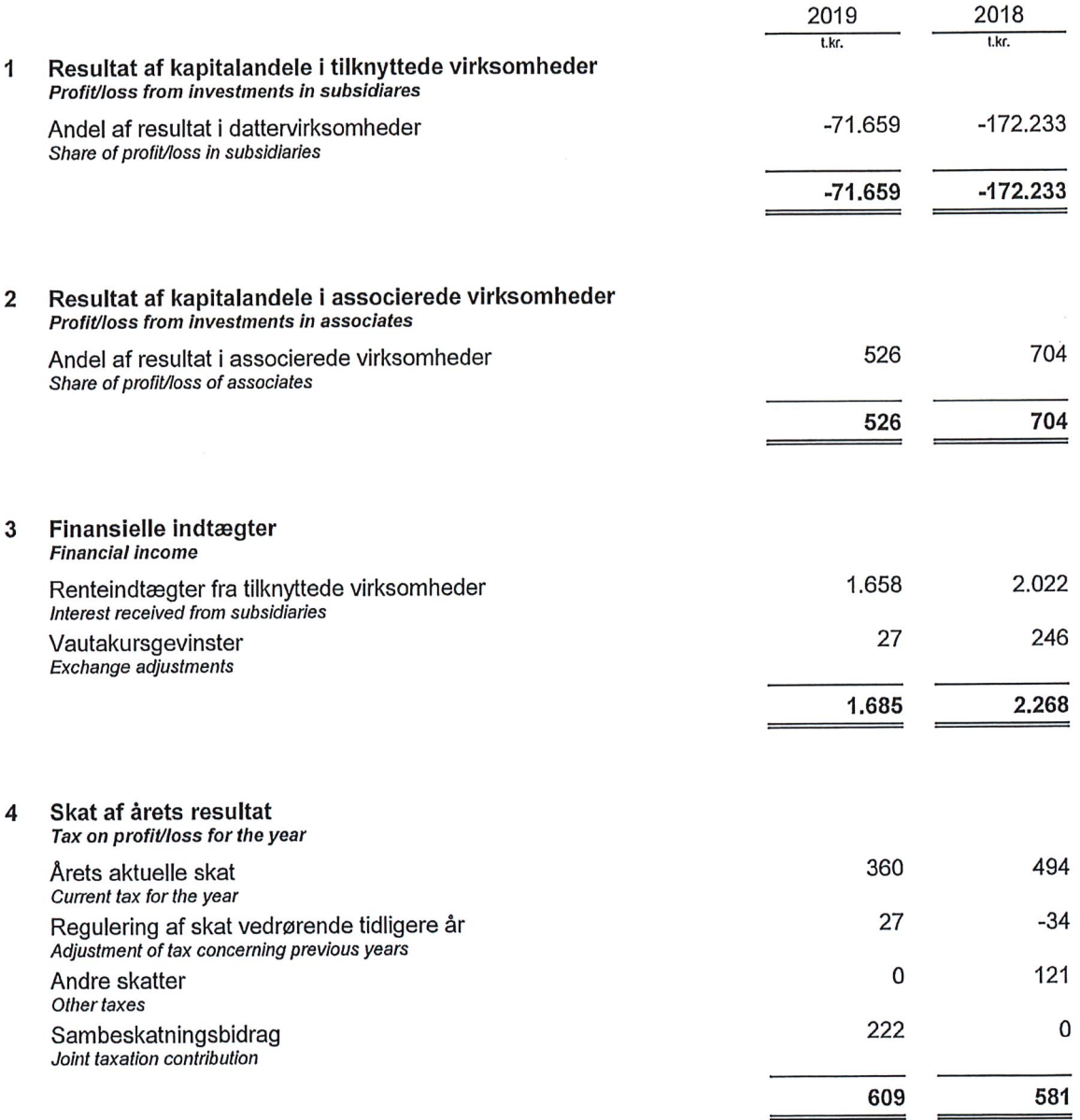

## **Noter Notes**

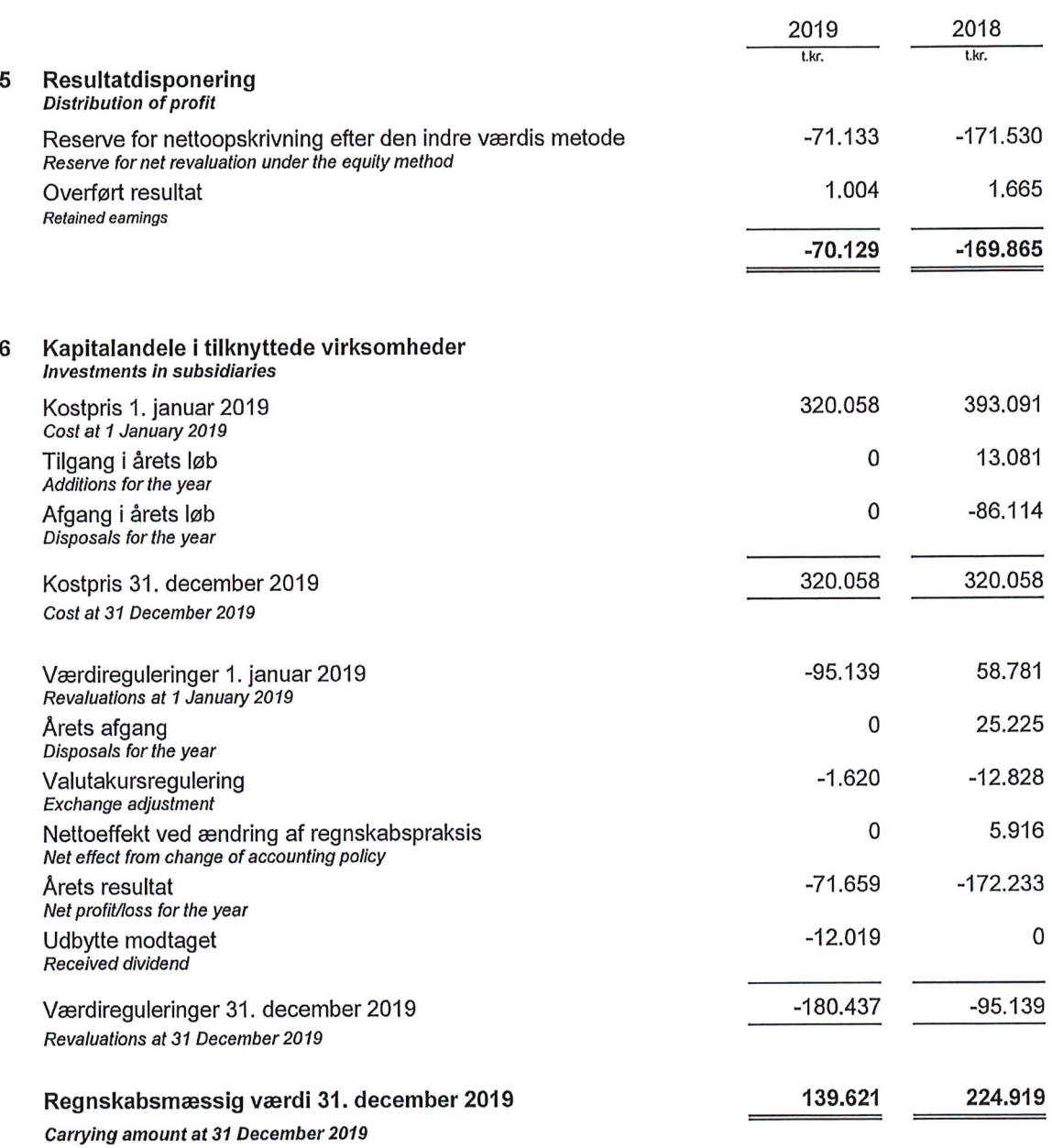

## **Noter Notes**

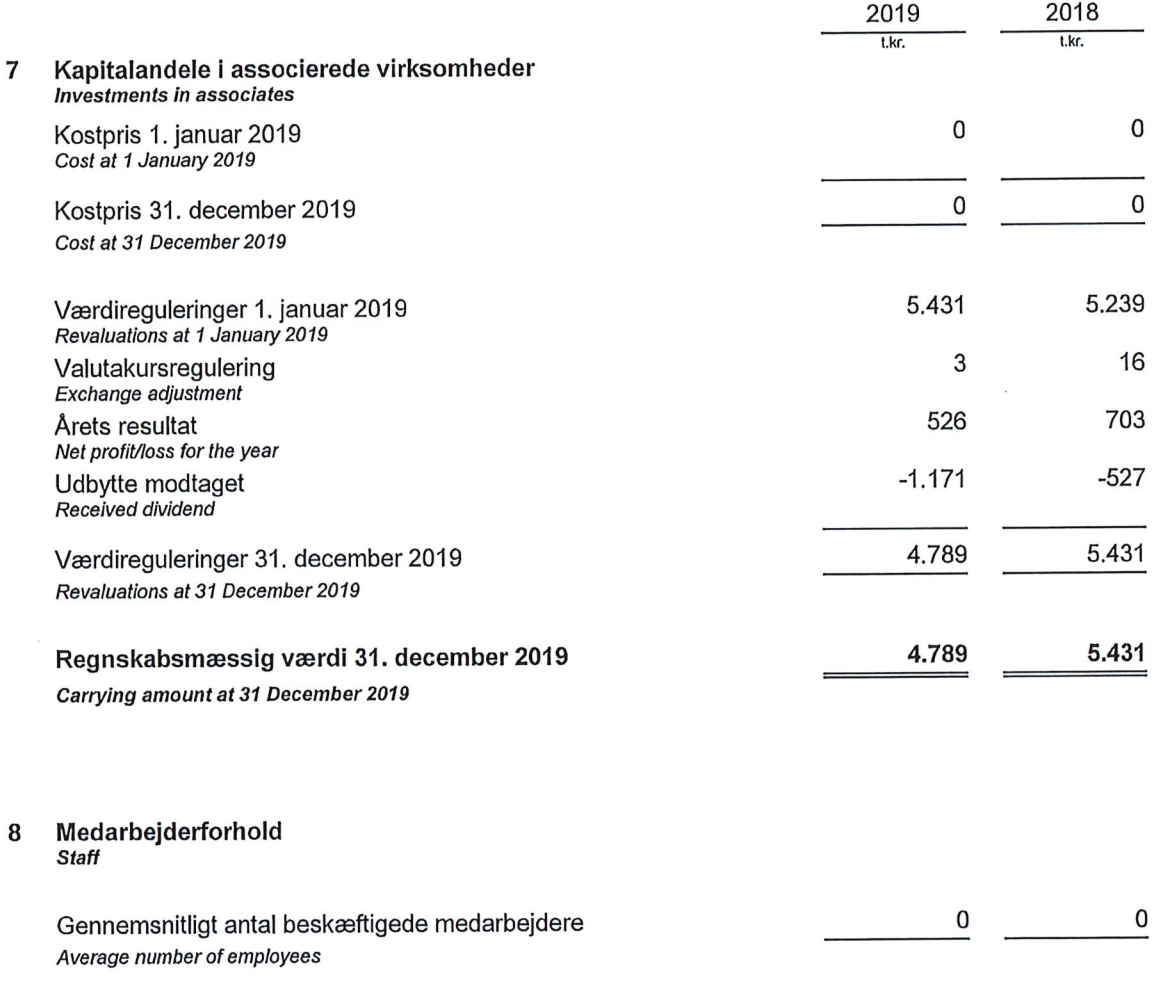

#### Efterfølgende begivenheder 9

Subsequent events

Selskabets ledelse har forsøgt at vurdere effekten, af den ikke regulerende begivenhed Covid-19, på selskabets forventede omsætning og resultat, men det er endnu for tidligt at udtale sig om konsekvenserne heraf.

הסוו ושפרת שהו באו השום.<br>The Management tried to measure the effect of the non-adjusting event Covid-19 on the expected revenue and net result but it<br>Is yet to soon to comment on the effect.

## **Noter Notes**

#### 10 Eventualposter m.v.

Contingent assets, liabilities and other financial obligations

Selskabet indgår i sambeskatning med koncernens øvrige selskaber og hæfter solidarisk for skatten af koncernens sambeskattede indkomst mv. The company is included in the joint taxation with the Groups other Danish companies and severally liable for tax on consolidated taxable income, etc.

Selskabet har ingen eventualforpligtelser. The company has no contingent liabilities.

#### Pantsætninger og sikkerhedsstillelser  $11$ Charges and securities

Til sikkerhed for banklån ydet til Planta Eólica Europa S.A. har selskabet givet sikkerhed i aktierne i samme selskab. To insure a bank loan granted to Planta Eólica Europa S.A., the company has given security in that particular company share.

#### 12 Nærtstående parter og ejerforhold Related parties and ownership

**Transaktioner Transactions** 

Alle transaktioner med nærtstående parter er foregået på markedsvilkår. All transactions with related parties has been carried out on a arm-length basis.

## Ejerforhold

Ownership

Følgende kapitalejer er noteret i selskabets ejerbog som ejende minimum 5% af stemmerne eller minimum 5% af virksomhedskapitalen:

According to the Company's register of shareholders, the following shareholders hold a minimum of 5% of the voting rights or a minimum of 5% of the share capital:

Vestas Wind Systems A/S, Hedeager 42, 8200 Aarhus N